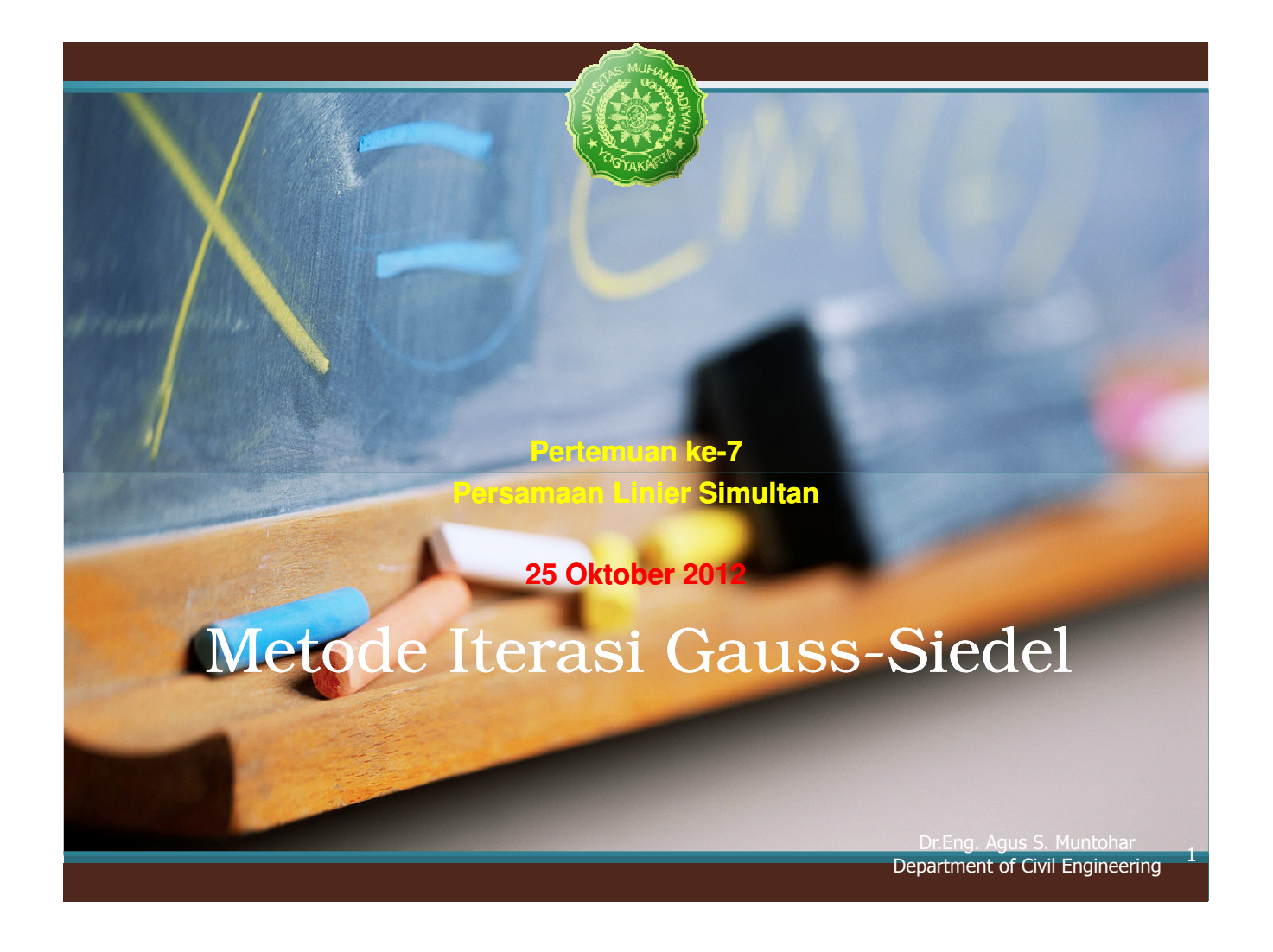

## Metode Gauss-Seidel

- Merupakan metode iterasi.
- Prosedur umum:
	- Selesaikan secara aljabar variabel tidak diketahui  $x_i$ masing-masing persamaan linier
	- Asumsikan suatu nilai awal pada setiap penyelesaian
	- Selesaikan masing-masing  $x_i$  dan ulangi
	- Hitung nilai mutlak dari kesalahan perkiraan relatif setelah masing-masing iterasi sehingga kurang dari nilai toleransi.

#### Metode Gauss-Seidel

- Metode Gauss-Seidel Method membolehkan pengguna untuk mengkontrol round-off error.
- Metode eliminasi seperti Eliminasi Gauss dan Dekompoisi LU rentan terhadap round-off error.
- Juga, bila bentuk dari masalah dapat dipahami, dapat ditentukan nilai perkiraan awal yang lebih dekat, sehingga menghemat waktu iterasi.

Dr.Eng. Agus S. Muntohar Dr. Eng. Agus S. Muntonar<br>Department of Civil Engineering 3

### Metode Gauss-Seidel: Algoritma

n persamaan dan n bilangan tak diketahui:

$$
a_{11}x_1 + a_{12}x_2 + a_{13}x_3 + \dots + a_{1n}x_n = b_1
$$
  

$$
a_{21}x_1 + a_{22}x_2 + a_{23}x_3 + \dots + a_{2n}x_n = b_2
$$

#### $a_{n1}x_1 + a_{n2}x_2 + a_{n3}x_3 + \dots + a_{nn}x_n = b_n$

- Jika element diagonal tidak nol, tuliskan kembali masingmasing persamaan untuk menyelesaikan bilangan yang tak diketahui.
- Misal:
	- $-$  Persamaan ke-1, untuk menyelesaian  $x_1$ ,
	- Persamaan ke-2, untuk menyelesaikan x<sub>2</sub>, dst.

#### Metode Gauss-Seidel: Algoritma

#### • Tulis kembali persamaan:

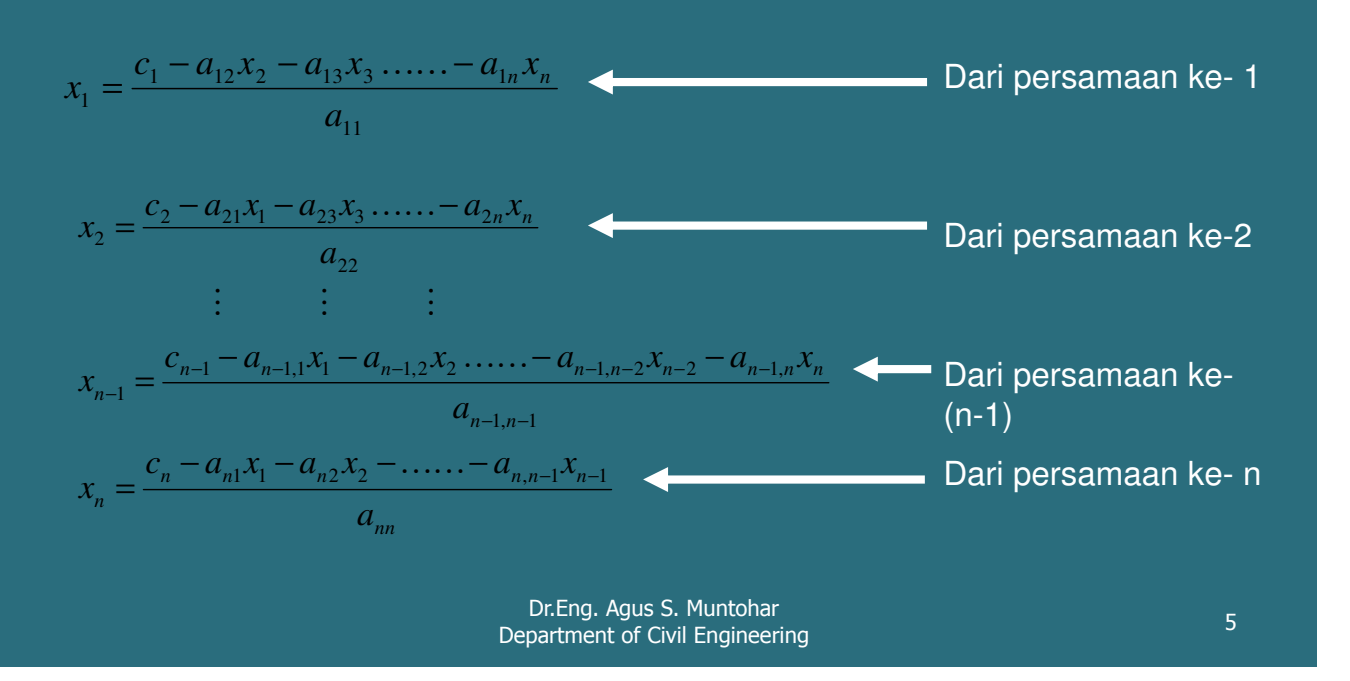

### Metode Gauss-Seidel: Algoritma

• Bentuk umum persamaan yaitu:

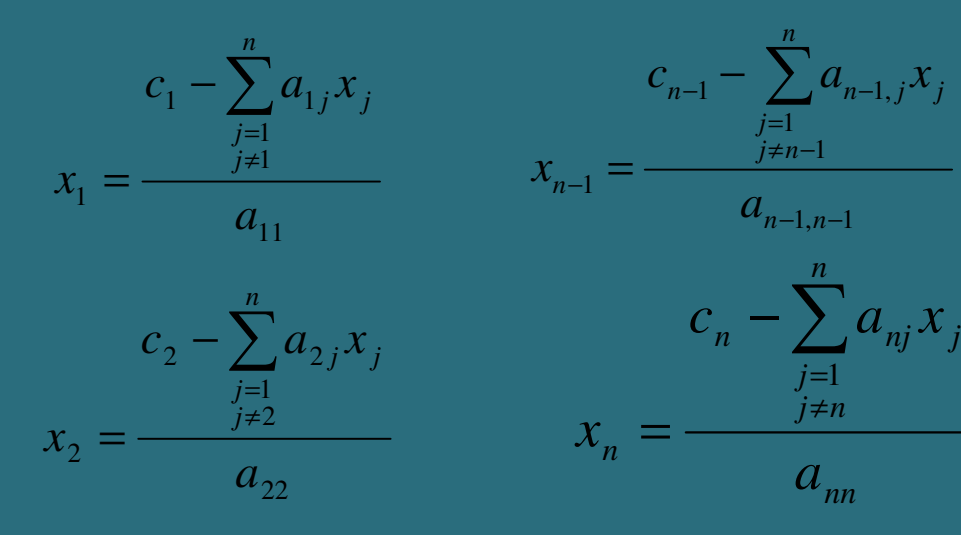

Dr.Eng. Agus S. Muntohar Department of Civil Engineering 6 and the contract of Civil Engineering 6 and the contract of Civil Engineering 6 and the contract of Civil Engineering 6 and the contract of Civil Engineering contract of Civil Engineering

## Metode Gauss-Seidel: Algoritma

• Bentuk umum untuk sembarang baris ke-'i'

$$
c_i - \sum_{\substack{j=1 \ j \neq i}}^n a_{ij} x_j
$$
  

$$
x_i = \frac{a_{ii}}{a_{ii}}, i = 1, 2, ..., n.
$$

#### Bagaimana dan dimana persamaan ini dapat digunakan?

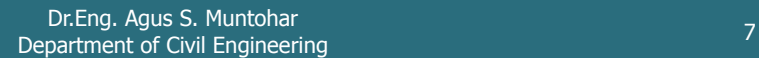

## Metode Gauss-Seidel

- Selesaikan bilangan yang tidak diketahui.
- Asumsikan suatu nilai perkiraan untuk [X] perkiraan

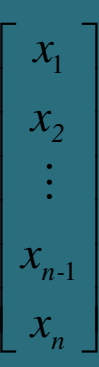

- Gunakan persamaan yang telah ditulis ulang untuk menyelesaiakn masing-masing nilai  $x_i$ .
- Penting:
	- **Gunakan Gunakan nilai terbaru x<sup>i</sup> untuk setiap iterasi persamaan persamaan berikutnya** .

#### Metode Gauss-Seidel

• Hitung nilai absolut dari kesalahan relatif ( $|\epsilon_{\rm a}|$ ):

$$
\left| \epsilon_a \right|_i = \left| \frac{x_i^{new} - x_i^{old}}{x_i^{new}} \right| \times 100
$$

- Kapan jawaban akan diperoleh? Kapan
	- Hentikan iterasi bila nilai |ε<sub>a</sub>| kurang dari nilai kesalahan yang ditoleransikan untuk semua bilangan tidak diketahui tersebut.

Dr.Eng. Agus S. Muntohar pr. Eng. Agus S. Muntonar<br>Department of Civil Engineering 9

## Metode Gauss-Seidel: Contoh 1

Kecepatan dorong sutau roket untuk tiga waktu berbeda adalah :

**Table 1** Velocity vs. Time data.

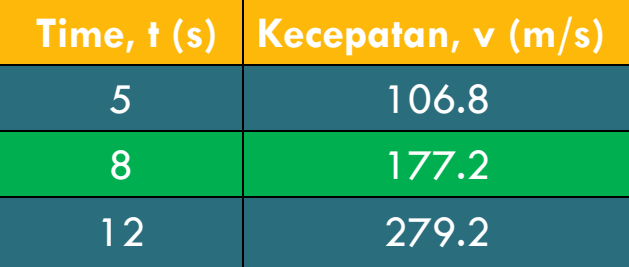

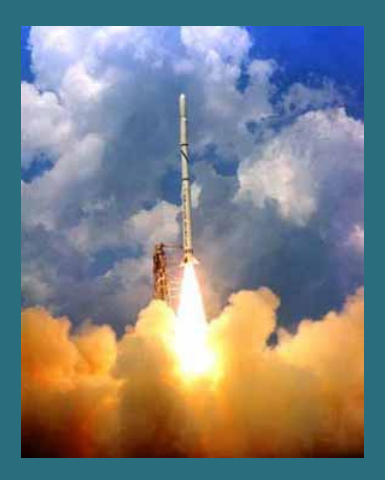

Data kecepatan pada Tabel 1 dapat didekati dengan persamaan polinomial berikut :

 $v(t) = a_1 t^2 + a_2 t + a_3$ ,  $5 \le t \le 12$ .

Dr.Eng. Agus S. Muntohar Ditting. Agus S. Muntonai<br>Department of Civil Engineering 10

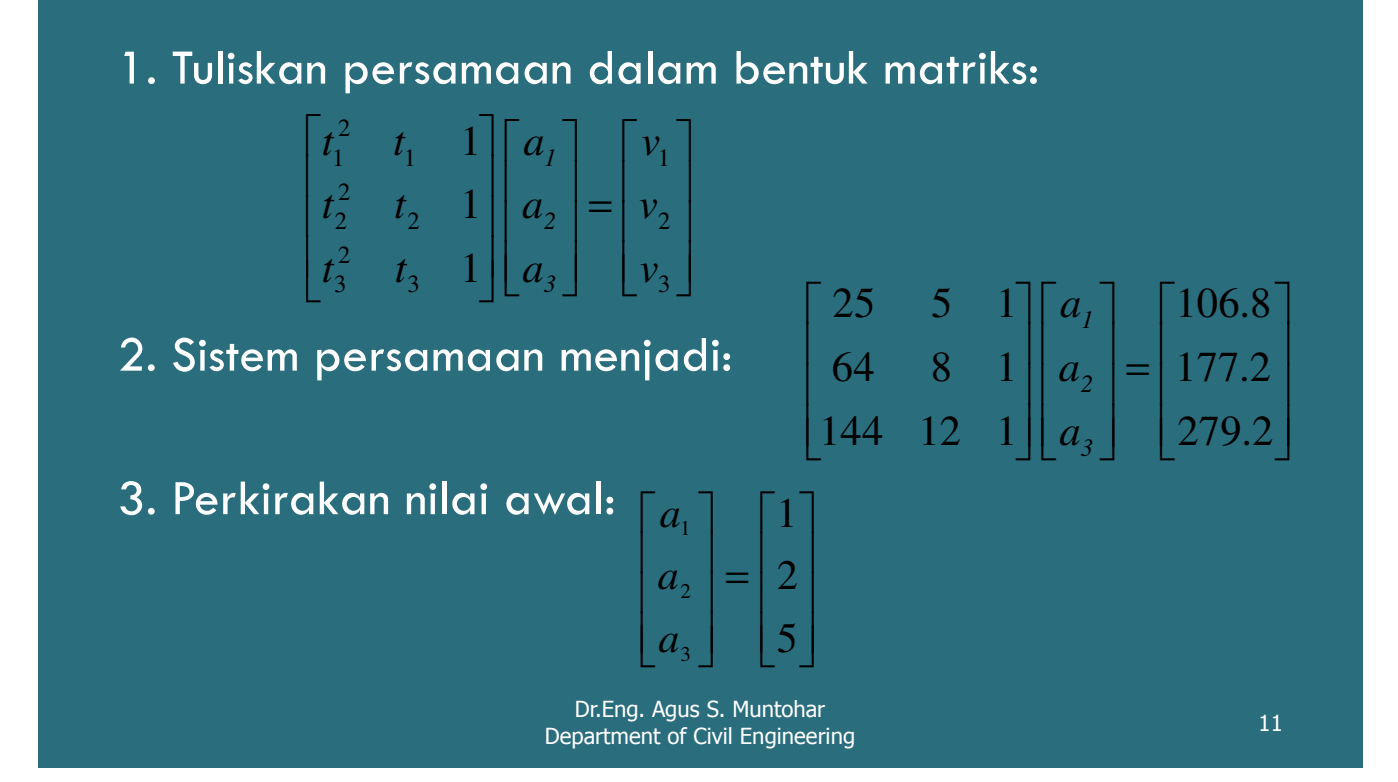

### Metode Gauss-Seidel: Contoh 1

#### Tulis ulang persamaan:

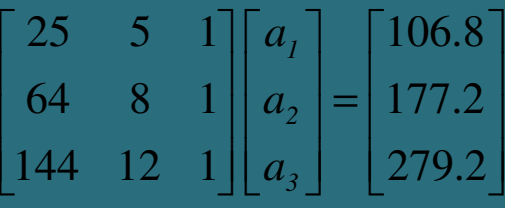

$$
a_1 = \frac{106.8 - 5a_2 - a_3}{25}
$$

$$
a_2 = \frac{177.2 - 64a_1 - a_3}{8}
$$

$$
a_3 = \frac{279.2 - 144a_1 - 12a_2}{1}
$$

#### Gunakan nilai perkiraan awal untuk menghitung a

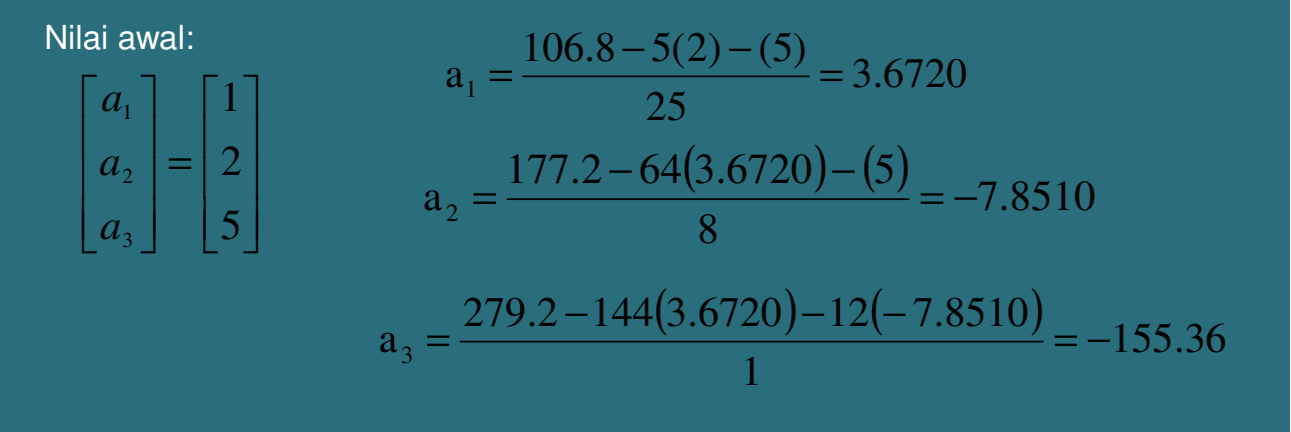

Untuk menghitung  $a_2$ , berapa banyak nilai perkiraan awal yang diperlukan?

> Dr.Eng. Agus S. Muntohar Department of Civil Engineering

Metode Gauss-Seidel: Contoh 1

Hitung nilai absolut dari kesalahan perkiraan relatif

$$
\left|\varepsilon_{a}\right|_{i} = \left|\frac{x_{i}^{new} - x_{i}^{old}}{x_{i}^{new}}\right| \times 100
$$

$$
|\varepsilon_{a}|_{1} = \left| \frac{3.6720 - 1.0000}{3.6720} \right| x100 = 72.76\%
$$

$$
|\epsilon_{a}|_{2} = \left| \frac{-7.8510 - 2.0000}{-7.8510} \right| x100 = 125.47\%
$$

$$
|\epsilon_a|_3 = \left|\frac{-155.36 - 5.0000}{-155.36}\right| x100 = 103.22\%
$$

Hasil iterasi ke-1 :

$$
\begin{bmatrix} a_1 \\ a_2 \\ a_3 \end{bmatrix} = \begin{bmatrix} 3.6720 \\ -7.8510 \\ -155.36 \end{bmatrix}
$$

Nilai terbesar |ε<sub>a</sub>| adalah 125.47%

Dr.Eng. Agus S. Muntohar Department of Civil Engineering

14

13

Gunakan hasil dari iterasi ke-1:

\n
$$
\begin{bmatrix}\na_1 \\
a_2 \\
a_3\n\end{bmatrix} = \begin{bmatrix}\n3.6720 \\
-7.8510 \\
-155.36\n\end{bmatrix}
$$

Iterasi ke-2

L<sub>a<sub>3</sub></sub> [-155.36]  
\nDiperoleh nilai 
$$
a_i
$$
:  
\n $a_1 = \frac{106.8 - 5(-7.8510) - 155.36}{25} = 12.056$   
\n $a_2 = \frac{177.2 - 64(12.056) - 155.36}{8} = -54.882$   
\n $a_3 = \frac{279.2 - 144(12.056) - 12(-54.882)}{1} = -798.34$ 

 $\overline{\phantom{a}}$  $\overline{\phantom{a}}$ 

1

Dr.Eng. Agus S. Muntohar Department of Civil Engineering

# Metode Gauss-Seidel: Contoh 1

Hitung nilai absolut dari kesalahan perkiraan relatif pada iterasi ke-2

 $100 = 69.543\%$ 12.056  $12.056 - 3.6720$  $a|_1$  $\varepsilon_a$  =  $\frac{12.050 - 3.0720}{12.0256}$  x

$$
|\epsilon_a|_2 = \left| \frac{-54.882 - (-7.8510)}{-54.882} \right| \times 100 = 85.695\%
$$

$$
|\epsilon_{a}|_{3} = \left| \frac{-798.34 - (-155.36)}{-798.34} \right| \times 100 = 80.540\%
$$

Hasil iterasi ke-2 :

$$
\begin{bmatrix} a_1 \\ a_2 \\ a_3 \end{bmatrix} = \begin{bmatrix} 12.056 \\ -54.882 \\ -798.54 \end{bmatrix}
$$

Nilai terbesar |ε<sub>a</sub>| adalah 85.695%

15

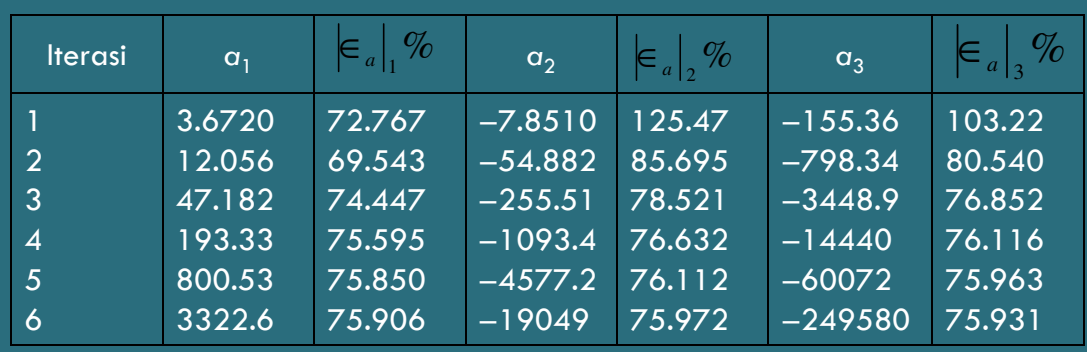

#### Hasil beberapa kali iterasi adalah sebagai berikut:

Catatan– Nilai kesalahan relatif tidak banyak berkurang pada setiap iterasi, termasuk pula tidak konvergen pada nilai sebenarnya.

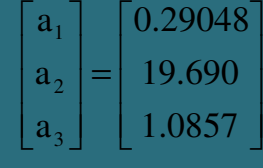

Dr.Eng. Agus S. Muntohar Dr. Eng. Agus S. Muntonar<br>Department of Civil Engineering 17

Gauss-Seidel Method: Kelemahan

#### **Apa yang menyebabkan salah ?**

Walaupun penghitungan dilakukan dengan benar, hasilnya belum konvergen. Contoh 1 menunjukkan kelemahan dari Metode Gauss-Siedel: tidak semua sistem persamaan menghasilkan jawaban yang konvergen. konvergen.

#### **Apakah solusinya?**

Satu dari sistem persamaan selalu konvergen dimana koefisien matriks adalah dominan diagonal, yaitu jika [A] dalam [A] [X] = [C] memenuhi kondisi :

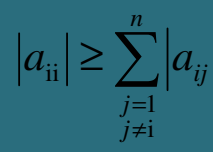

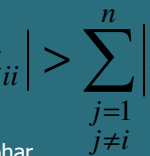

 $\left|a_{ii}\right|\geq\sum^{n}\left|a_{ij}\right|$  Untuk semua ' $I$ ' dan  $\left|a_{ii}\right|>\sum^{n}\left|a_{ij}\right|$  paling tidak untuk ke-'i'

Dr.Eng. Agus S. Muntohar Department of Civil Engineering

#### Diberikan persamaan berikut:

 $12x_1 + 3x_2 - 5x_3 = 1$  $x_1 + 5x_2 + 3x_3 = 28$  $3x_1 + 7x_2 + 13x_3 = 76$ 

Gunakan nilai perkiraan awal untuk iterasi ke-1 :

$$
\begin{bmatrix} x_1 \\ x_2 \\ x_3 \end{bmatrix} = \begin{bmatrix} 1 \\ 0 \\ 1 \end{bmatrix}
$$

Koefisien matriksnya adalah :

$$
[A] = \begin{bmatrix} 12 & 3 & -5 \\ 1 & 5 & 3 \\ 3 & 7 & 13 \end{bmatrix}
$$

Apakah Metode Gauss-Siedel akan memberikan hasil yang konvergen?

Dr.Eng. Agus S. Muntohar Department of Civil Engineering

 $20$ 

## Metode Gauss-Seidel: Contoh 2

Cek apakah koefisien matriks dominan diagonal.

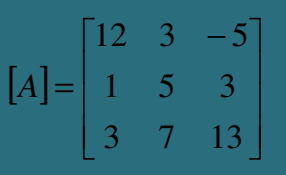

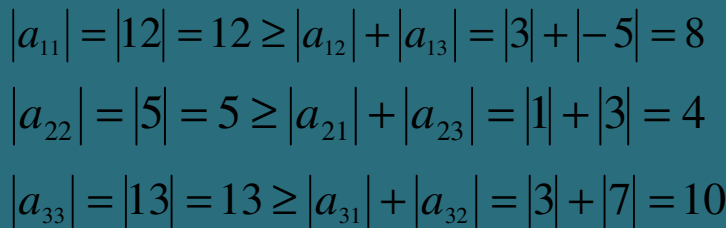

Semua koefisien matriks tidak sama, dan salah satu baris bernilai lebih besar.

Oleh karen itu: Penyelesaian dengan Metode Gauss-Siedel akan konvergen.

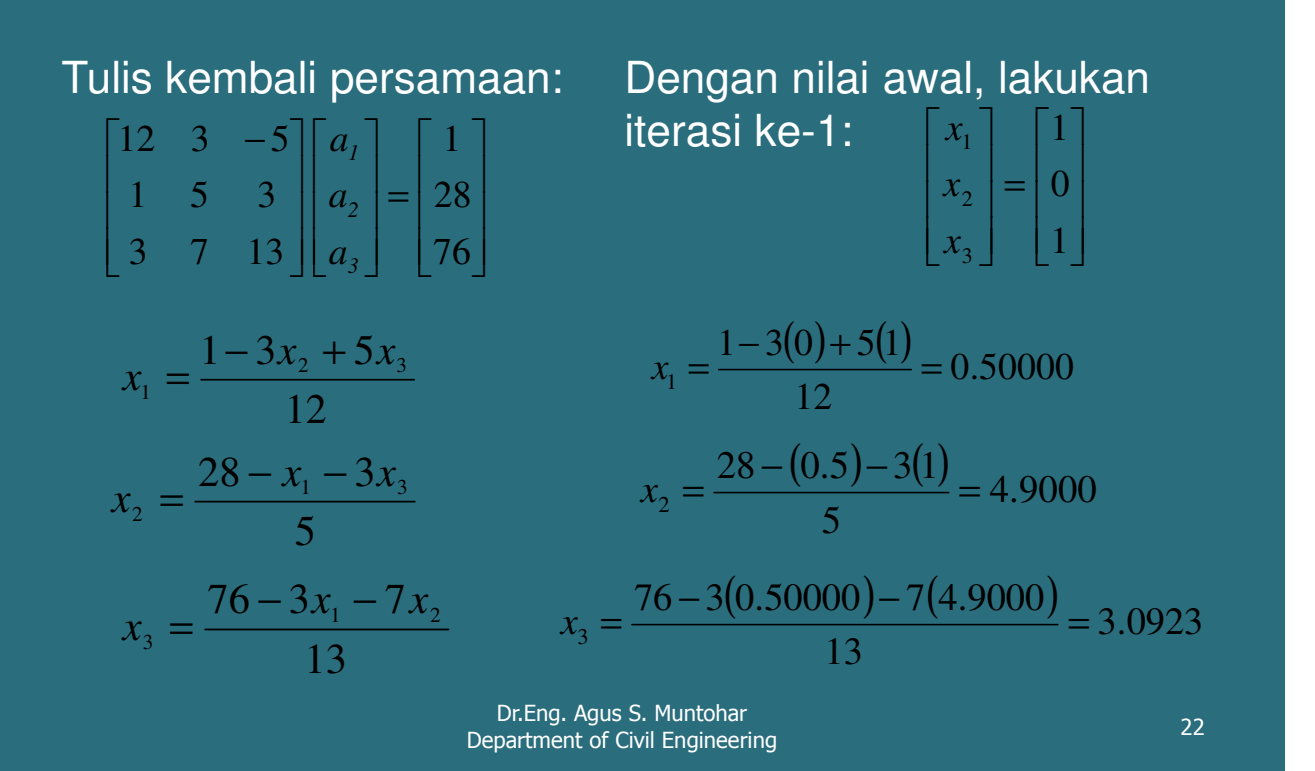

## Metode Gauss-Seidel: Contoh 2

Nilai absolut kesalahan relatif:

$$
\left|\varepsilon_{a}\right|_{1} = \left|\frac{0.50000 - 1.0000}{0.50000}\right| \times 100 = 100.00\%
$$

$$
|\epsilon_a|_2 = \left|\frac{4.9000 - 0}{4.9000}\right| \times 100 = 100.00\%
$$

$$
|\epsilon_a|_3 = \left| \frac{3.0923 - 1.0000}{3.0923} \right| \times 100 = 67.662\%
$$

Nilai terbesar dari kesalahan relatif adalah 100%

I I I  $\overline{\phantom{a}}$  $\lceil 0.5000 \rceil$ L L  $\Big|4.9000$ L = I I I  $\overline{\phantom{a}}$ ٦  $\boxed{x_3}$ ŀ ŀ Г .3 0923  $x_2$  $x_{1}$ Hasil iterasi ke-1

Substitusi nilai x ke persamaan : :

$$
x_1 = \frac{1 - 3(4.9000) + 5(3.0923)}{12} = 0.14679
$$

$$
x_2 = \frac{28 - (0.14679) - 3(3.0923)}{5} = 3.7153
$$

$$
x_3 = \frac{76 - 3(0.14679) - 7(4.900)}{13} = 3.8118
$$

Hasil Iterasi ke-2

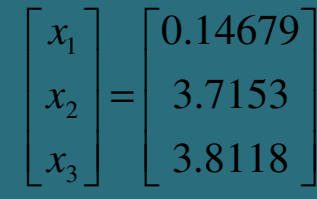

Dr.Eng. Agus S. Muntohar Department of Civil Engineering

## Metode Gauss-Seidel: Contoh 2

Nilai absolut dari kesalahan relatif pada Iterasi ke-2

$$
|\epsilon_{a}|_{1} = \left| \frac{0.14679 - 0.50000}{0.14679} \right| \times 100 = 240.61\%
$$
  
\n
$$
|\epsilon_{a}|_{2} = \left| \frac{3.7153 - 4.9000}{3.7153} \right| \times 100 = 31.889\%
$$
  
\n
$$
|\epsilon_{a}|_{3} = \left| \frac{3.8118 - 3.0923}{3.8118} \right| \times 100 = 18.874\%
$$

.3 8118

Nilai terbesar dari kesalahan relatif adalah 240.61%, yaitu lebih besar dari hasil Iterasi ke-1.

Apakah ini bermasalah?

 $24$ 

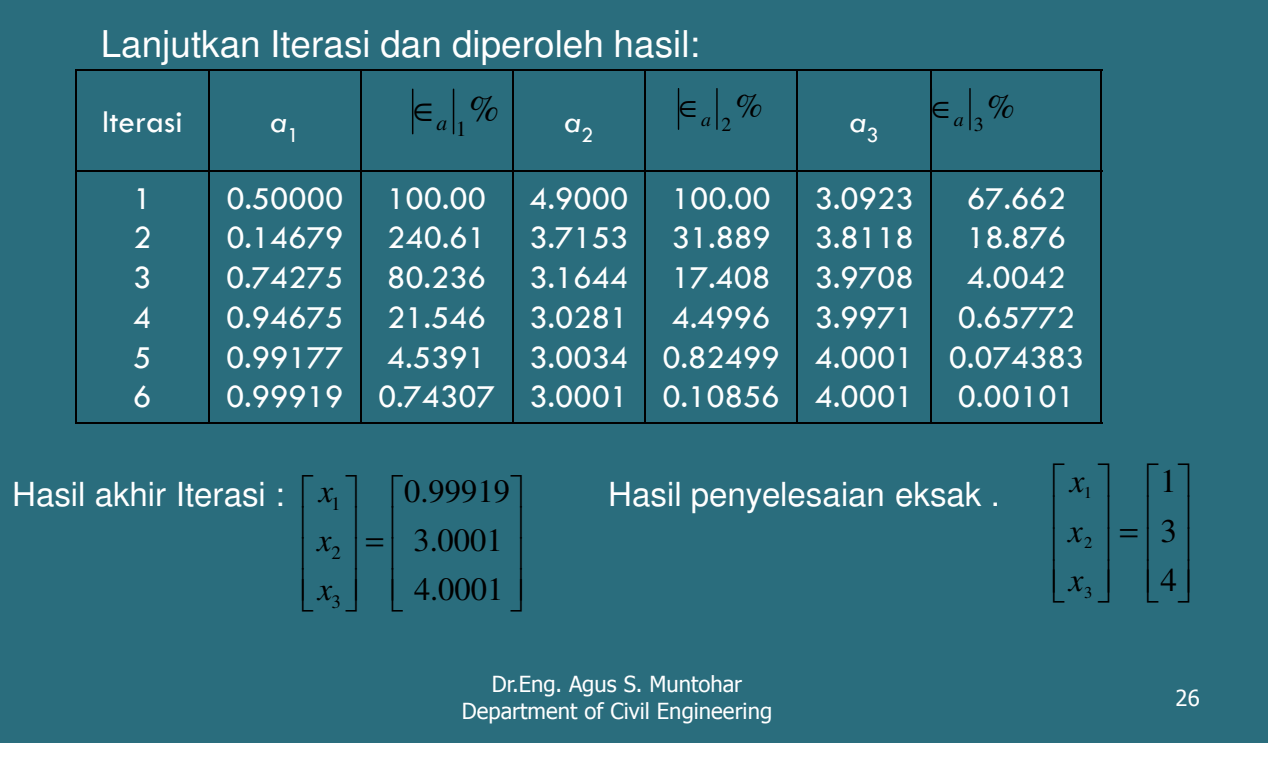